**XORBOOT Crack Patch With Serial Key X64**

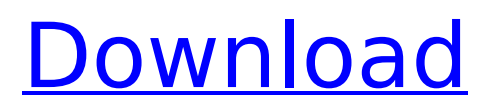

# **XORBOOT Crack+ With License Code [Updated]**

XORBOOT is a lightweight Windows application designed specifically for helping you create a graphical boot interface in order to use multiple operating systems on your computer. The program gives you the possibility to manage the boot of up to sixteen system types, such as Grub4DOS, SYSLINUX, NTLDR/BOOTMGR, PLoP Boot Manager, IMG/ISO or FreeDOS, as well as customize the boot menu. Portable running mode The portable package can be deployed on your system without having to follow an installation process. It doesn't store any configuration settings and entries in the Windows registry. Plus, you may copy it on any USB flash drive or other devices and take it with you whenever you need to generate a graphical boot interface. User interface You are welcomed by a clean and simple layout that allows you to open the existing XORBOOT configuration or create a new one with the aid of several dedicated parameters. Edit an existing configuration XORBOOT gives you the possibility to open a configuration by reading data from MBR or PBR, reading data from a specified disk or LBA (logical block addressing), importing information from binary files or adding data from ISO images. Configuration settings The tool comes packed with several global settings for helping you select the disk access mode (force LBA mode, force CHS mode or automatically detect the mode), automatically select items based on the last selection or default OS, as well as enter the default number of boot items. Additionally, you can hide the selection menu, boot when timeout reaches a user-defined value, show countdown, alter the countdown color and alignment, hide copyright, conceal boot information, as well as choose the screen size and menu style. What's more, you can make the application automatically center the text or specify its alignment, choose the border color, add background picture and highlight picture file, show or hide the menu frame, load picture by sector number and specify the sectors. The best part about this configuration process is that the application implements a dedicated panel where you can preview the adjustments applied to the configuration in real-time. Boot options XORBOOT gives you the possibility to choose the boot type (boot from PBR or file, search and boot from file, boot from specified sector, shut down, reboot, boot from next device, splitter). Depending on the desired boot type, the tool bundles several tweaking parameters related to filename, disk and partition number, system

## **XORBOOT Activator [Win/Mac] (Updated 2022)**

XORBOOT Full Crack is a lightweight Windows application designed specifically for helping you create a graphical boot interface in order to use multiple operating systems on your computer. The program gives you the possibility to manage the boot of up to sixteen system types, such as Grub4DOS, SYSLINUX, NTLDR/BOOTMGR, PLoP Boot Manager, IMG/ISO or FreeDOS, as well as customize the boot menu. Portable running mode The portable package can be deployed on your system without having to follow an installation process. It doesn't store any configuration settings and entries in the Windows registry. Plus, you may copy it on any USB flash drive or other devices and take it with you whenever you need to generate a graphical boot interface. User interface You are welcomed by a clean and simple layout that allows you to open the existing XORBOOT configuration or create a new one with the aid of several dedicated parameters. Bad news is that there's no support for a help manual, so rookies may spend some time experimenting with the built-in features. Edit an existing configuration XORBOOT gives you the possibility to open a configuration by reading data from MBR or PBR, reading data from a specified disk or LBA (logical block addressing), importing information from binary files or adding data from ISO images. Configuration settings The tool comes packed with several global settings for helping you select the disk access mode (force LBA mode, force CHS mode or automatically detect the mode), automatically select items based on the last selection or default OS, as well as enter the default number of boot items. Additionally, you can hide the selection menu, boot when timeout reaches a user-defined value, show countdown, alter the countdown color and alignment, hide copyright, conceal boot information, as well as choose the screen size and menu style. What's more, you can make the application automatically center the text or specify its

alignment, choose the border color, add background picture and highlight picture file, show or hide the menu frame, load picture by sector number and specify the sectors. The best part about this configuration process is that the application implements a dedicated panel where you can preview the adjustments applied to the configuration in real-time. Boot options XORBOOT gives you the possibility to choose the boot type (boot from PBR or file, search and boot from file, boot from specified sector, shut down, reboot, boot from next b7e8fdf5c8

## **XORBOOT Serial Key PC/Windows**

#### **What's New in the?**

\* XORBOOT is a graphical boot manager that lets you generate menus for several operating systems and file systems \* It supports over sixteen different partition formats and works with files, disk sectors, ISO images or other systems \* And it can be deployed on any bootable Windows-based system \* Bootmanager may be run with portable versions \* It comes with an advanced feature package for helping you create graphical boot interfaces \* You can work with different operating systems or file systems Requirements: \* Windows 10, Windows 8.1, Windows 7, Windows Vista \* Download XORBOOT (Win32) here: \* XORBOOT (Win64) here: This download also works on older versions of Windows (if you need the 64-bit version, please follow the link to the 64-bit version). Please try out the latest version first to avoid potential problems. Please visit the website at for downloads and feature updates. You can also find XORBOOT in several other software stores. Recommended usage: As a replacement to the native Windows bootloader, BootMGR, you can now use XORBOOT instead. For optimal use, make sure that there are no submenus opened before a boot, otherwise the boot process will be disrupted. By default, XORBOOT will display a splash screen that shows you the current boot (the default boot sector, sometimes known as a file system boot sector). If you don't want this splash screen, you can simply clear the default boot sector using the XORBOOT command line option -s. It's possible to set a default system type with this parameter. If you prefer to have the multiboot interface in LBA mode, just set the XORBOOT parameter -A. Be sure to choose a system type and press F9 to select it (that's what we call a hotkey!). This will make it possible for you to reach a boot menu and select and boot from the desired system without having to browse through the boot menu. To make the boot menu display window only when booted from a flash drive or other external device, set the XORBOOT parameter -B (again, this is called a hotkey) and specify the device you want to use. A great advantage of the multiboot interface is that you can store a lot of information in the interface, so you won't have to re

## **System Requirements:**

Dual Core CPU with i3 3210, 2.4 Ghz RAM 500 GB of Hard Drive Minimum 1024 x 768 Screen Resolution DirectX 9.0c compatible PC, Mac OS X 10.5/10.6, 10.7 You are a master bounty hunter, on a secret mission to bring down an infamous bandit known as The Ghoul, as he leaves his mark on the city of St. Louis. For those of you that don't know how this game works, you'll have to play through St

Related links:

<https://paddlealberta.org/wp-content/uploads/2022/07/LabPPSolaris.pdf> <https://www.townofhancock.org/system/files/webform/power-cdg-to-avi-converter.pdf> <https://skepticsguild.com/wp-content/uploads/2022/07/fireleo.pdf> <http://www.medvedy.cz/securenotes-crack-with-license-key-x64-latest/> <https://thoitranghalo.com/2022/07/04/file-attributes-editor-crack-download/> <https://mbsr-kurse-koeln.com/2022/07/04/workpapers-lite-crack/> <https://mentorus.pl/bemused-crack-lifetime-activation-code-download-for-pc-2022/> <https://delicatica.ru/2022/07/04/jdraft-latest-2022/> <https://www.hoursmap.com/wp-content/uploads/2022/07/ezFiler.pdf> [https://panda-app.de/upload/files/2022/07/LxC1LQzqKBm7EQoNp7UY\\_04\\_95d9d8d11eb4304e849b2](https://panda-app.de/upload/files/2022/07/LxC1LQzqKBm7EQoNp7UY_04_95d9d8d11eb4304e849b29e88edc5a10_file.pdf) [9e88edc5a10\\_file.pdf](https://panda-app.de/upload/files/2022/07/LxC1LQzqKBm7EQoNp7UY_04_95d9d8d11eb4304e849b29e88edc5a10_file.pdf) [https://theangelicconnections.com/wp-content/uploads/2022/07/Lyrics\\_Player.pdf](https://theangelicconnections.com/wp-content/uploads/2022/07/Lyrics_Player.pdf) [https://qeezi.com/advert/medical-english-psychiatric-rehabilitation-jumbled-sentences-crack-free](https://qeezi.com/advert/medical-english-psychiatric-rehabilitation-jumbled-sentences-crack-free-download-win-mac/)[download-win-mac/](https://qeezi.com/advert/medical-english-psychiatric-rehabilitation-jumbled-sentences-crack-free-download-win-mac/) <https://shivnadarschool.edu.in/sites/default/files/webform/Kidzy.pdf> [https://www.scoutgambia.org/speed-test-loggger-crack-full-product-key-free-download-win-mac](https://www.scoutgambia.org/speed-test-loggger-crack-full-product-key-free-download-win-mac-updated-2022/)[updated-2022/](https://www.scoutgambia.org/speed-test-loggger-crack-full-product-key-free-download-win-mac-updated-2022/) <https://thetopteninfo.com/wp-content/uploads/2022/07/egmnot.pdf> <https://resmosiborquebeyzo.wixsite.com/riolectricpai/post/lanscan-5-01-crack> <https://seo-focus.com/floopy-license-keygen/> <https://alfagomeopatia.ru/wp-content/uploads/smartclick.pdf> [https://think-relax.com/quack-sound-effects-studio-crack-incl-product-key-free-pc-windows](https://think-relax.com/quack-sound-effects-studio-crack-incl-product-key-free-pc-windows-updated-2022)[updated-2022](https://think-relax.com/quack-sound-effects-studio-crack-incl-product-key-free-pc-windows-updated-2022) [http://chatroom.thabigscreen.com:82/upload/files/2022/07/qyUnwHwfOecLv2zfKlOk\\_04\\_89f3571f01f](http://chatroom.thabigscreen.com:82/upload/files/2022/07/qyUnwHwfOecLv2zfKlOk_04_89f3571f01f7bc42e9a9899eca9b0831_file.pdf) [7bc42e9a9899eca9b0831\\_file.pdf](http://chatroom.thabigscreen.com:82/upload/files/2022/07/qyUnwHwfOecLv2zfKlOk_04_89f3571f01f7bc42e9a9899eca9b0831_file.pdf)